## User-defined functions

- A predefined function is just a function someone else wrote and compiled into a library
- A program can have multiple functions
	- main is required
	- Other functions can be defined the same way, then used just like predefined functions

## Parts of a function definition

```
int main()
{
   // your program here
}
```
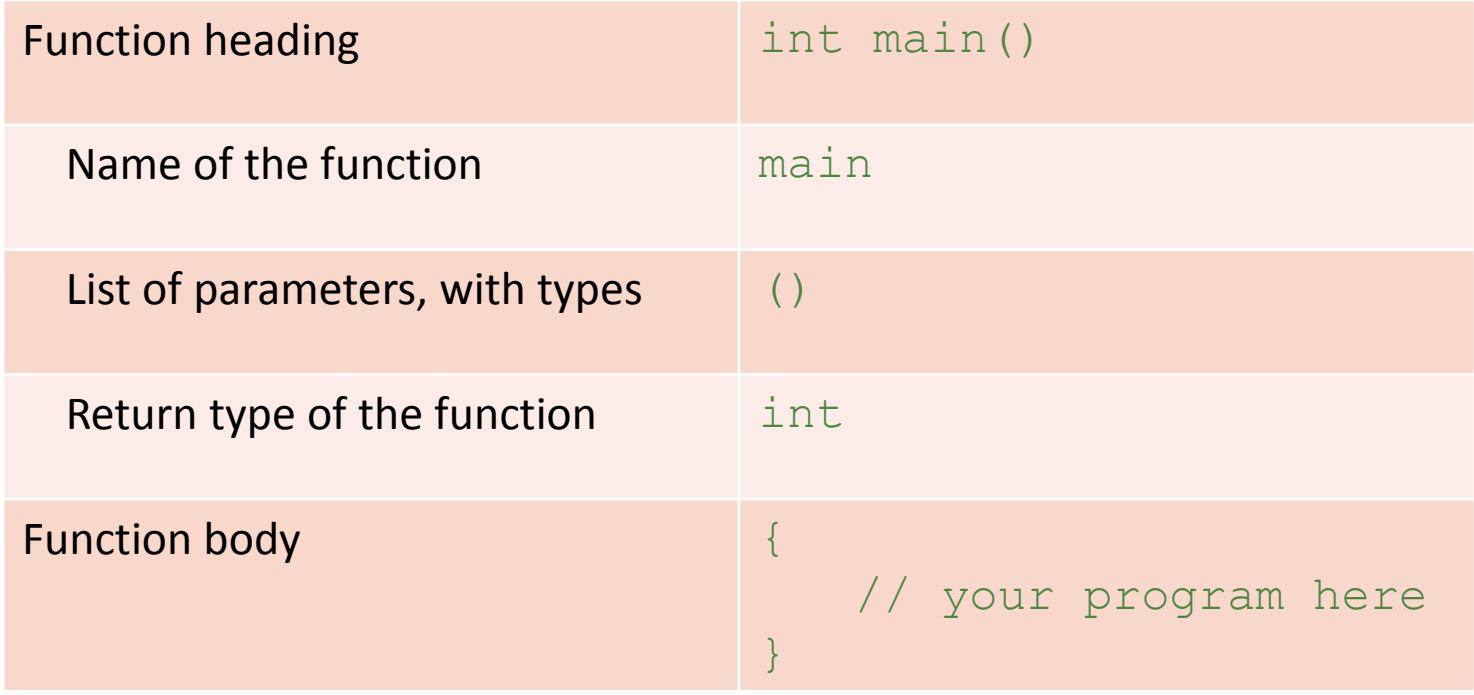

### Writing **cube(x)**

```
double cube( double x )
{
   // your program here
}
```
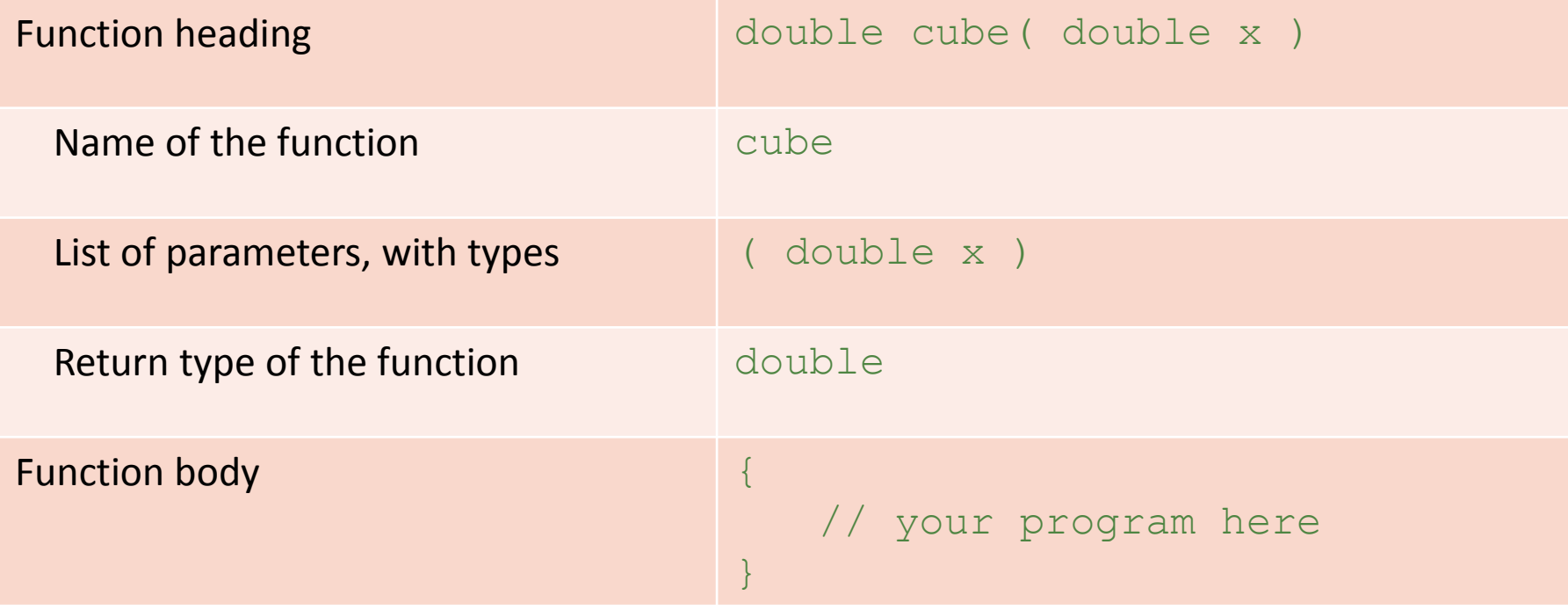

## Writing **cube(x)**

```
double cube( double x )
\{double c;
  C = X * X * X;
```

```
return c;
```
}

#### **return** statement

#### return 0;

- When a return statement executes
	- Function immediately terminates
	- The specified value is returned
- When a return statement executes in the function  $main$ , the program terminates

#### Alternative **cube(x)**

```
double cube( double x )
{
  double c = x * x * x;return c;
}
```

```
double cube( double x )
{
  return x * x * x;}
```
# Call and definition

- There are two distinct viewpoints on every function
	- The function call (outside)
		- Call by name
		- Provide (*pass in*) input parameters or *arguments*
		- Get back the return value and do something with it
	- The function definition (inside)
		- Receive the parameters
		- Do something with them (and also local variables)
		- Return (*pass out*) a value

#### Parameters

- *Formal parameters*
	- Used inside the function
	- Declared like variables (type and name) in the function heading
	- $-$  E.g. x in double cube ( double x )
- *Actual parameters*
	- Passed from outside in the function call
	- Must match the number and types of the formal parameters
	- $E.g. 5 in cube( 5 );$
- Each actual parameter provides a value for a formal parameter
	- $-$  x gets the value 5

## A sum function

- Write a function definition to take the sum of three real numbers
	- Name: sum\_three
	- Formal parameters: 3 real numbers (x, y, z)
	- Return value: 1 real number (the sum)
- To add 5, 6 and 7 and store in a variable sum: sum = sum three(  $5, 6, 7$  );

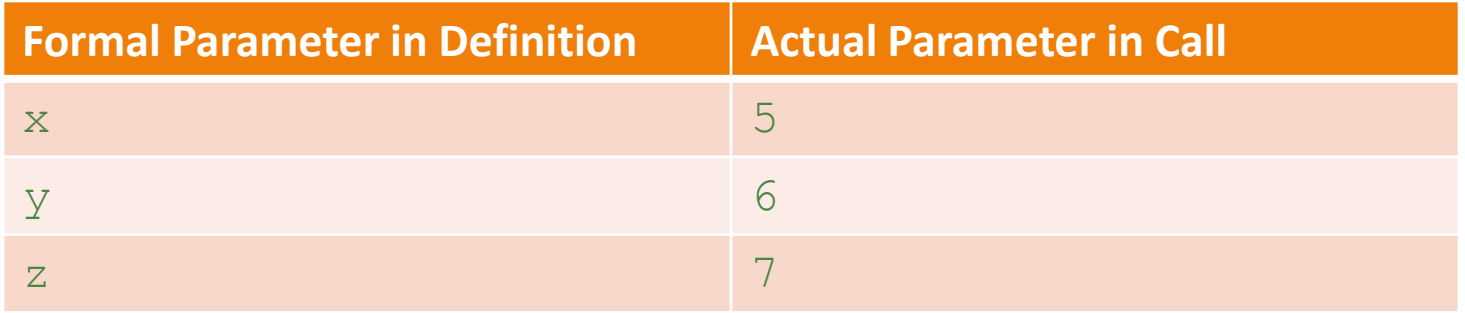

## A sum function

• The function definition (header + body):

```
double sum three( double x, double y, double z )
\left\{ \right.double sum;
   sum = x + y + z;return sum;
}
```
• The function call (to add  $5, 6$  and  $7$  and store in a variable sum) :

sum = sum three(  $5, 6, 7$  );

# Exercise: An average function

- Write a function definition to take the average of three numbers
	- Name: average three
	- Parameters: 3 real numbers
	- Return value: 1 real number (the average)
- 1. Write the heading
	- Name, parameter list, return type
- 2. Write the body
	- Declare any local variables necessary
	- Do something with the parameters
	- Return a value

#### Functions, variables and memory

- Each function has its own memory space
	- $-$  Including main
	- All variables and parameters declared in a function refer to memory *allocated* in that space
	- When a function ends, its variables are deallocated

```
double sum_three( double x, double y, double z )
{
      double sum;
      sum = x + y + z;return sum;
}
…
sum = sum three( 5, 6, 7 );
```
#### Functions, variables and memory

sum = sum three(  $5, 6, 7$  );

- 1. Allocate memory for formal parameters
- 2. Assign actual parameter values
- 3. Allocate memory for declared variable sum
- 4. Calculate the sum
- 5. Return the sum (all memory de-allocated)

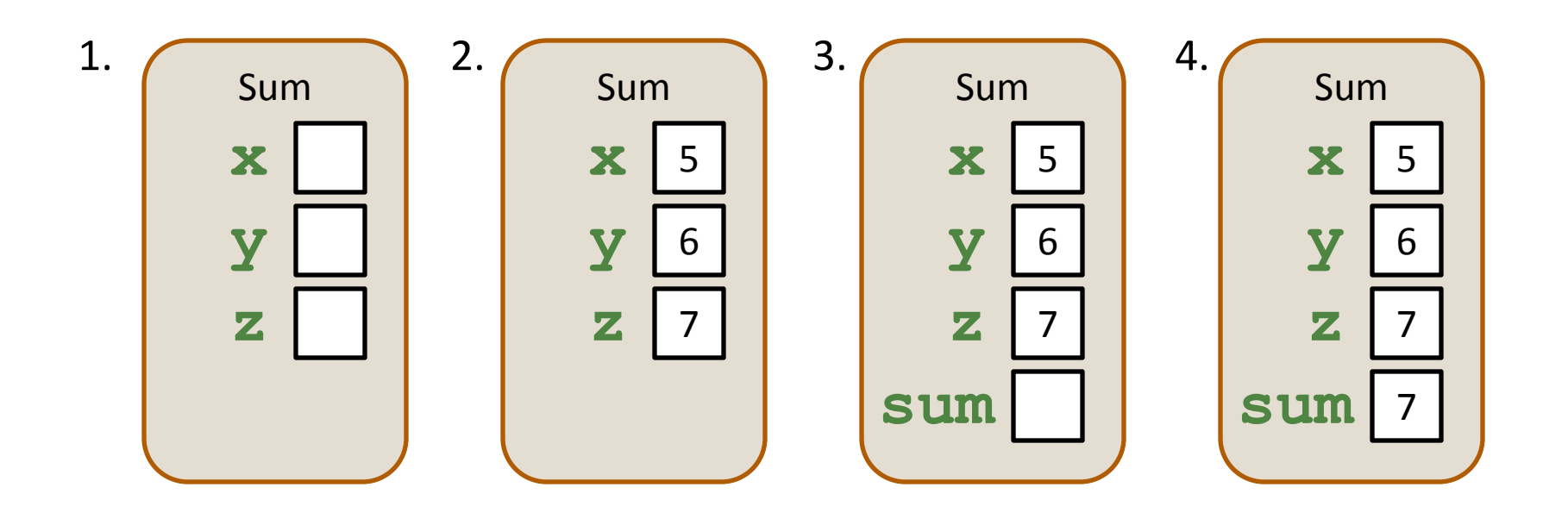

#### Functions, variables and memory

- Local variables and parameters inside a function are specific to that function!
	- They don't exist outside, which is why values must be passed in and returned
	- Functions cannot use variables declared in another function (even main)
		- We say that they are *out of scope*
- Variables with the same name in different functions do not refer to the same memory

## The **void** return type

- A function does not have to return a value
	- $-$  The special type  $\text{void}$  indicates that a function does not return anything
	- $-$  A  $\text{void}$  function cannot be called as if it returned a value
- Given a function with the heading: void thisFunction( int x )
	- This function call would cause an error:

 $y =$  this Function  $(x)$ ;

– Putting a return statement in the function body would also cause an error

# Using Functions

- Functions are like building blocks
- They allow complicated programs to be divided into manageable pieces
- Some advantages of functions:
	- Can be re-used (even in different programs)
	- A programmer can focus on just that part of the program and construct it, debug it, and perfect it
	- Different people can work on different functions simultaneously
	- Enhance program readability